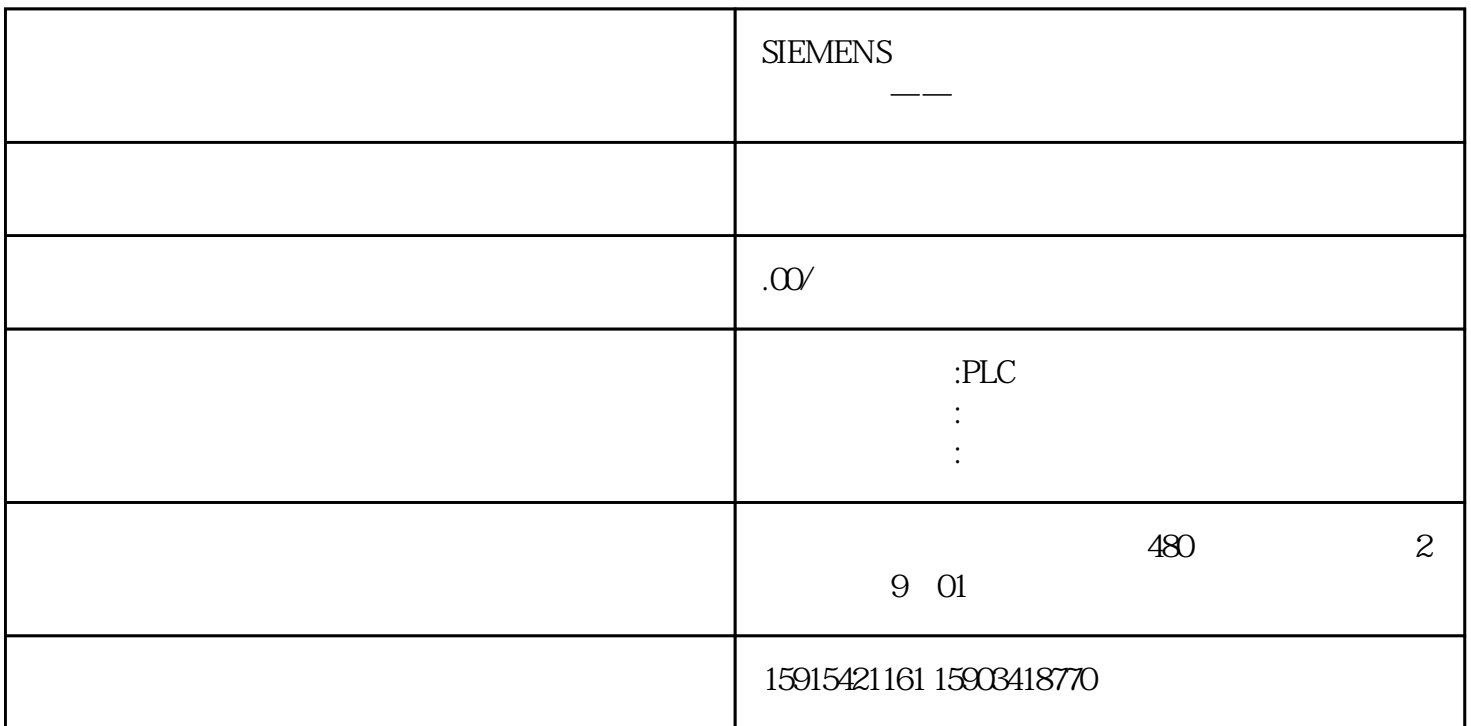

public event Action OnDownload;private void btnDownload\_Click(object sender, EventArgs e){

- try { if (OnDownload!= null) { OnDownload();
- } } catch (Exception ex) { MessageBox.Show(ex.Message); }}